#### Arrays

#### Chapter 7

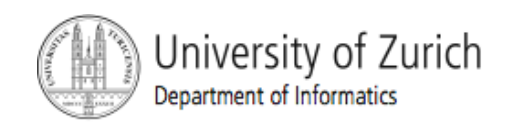

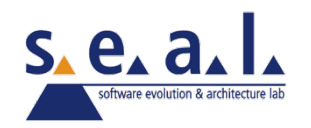

# **Objectives**

- Nature and purpose of an array
- Using arrays in Java programs
- Methods with array parameter
- Methods that return an array
- Array as an instance variable
- Use an array not filled completely

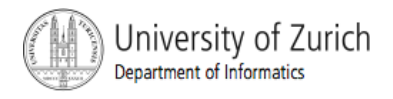

#### Objectives, cont.

- Order (sort) the elements of an array
- Search an array for a particular item
- **Define, use multidimensional array**

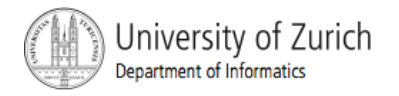

# Creating and Accessing Arrays

- An array is a special kind of object
- **Think of as collection of variables of same type**
- Creating an array with 7 variables of type double

 $double[]$  temperature = new double[7];

- To access an element use
	- The name of the array
	- An index number enclosed in braces
- Array indices begin at zero

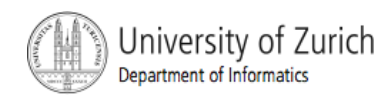

# Creating and Accessing Arrays

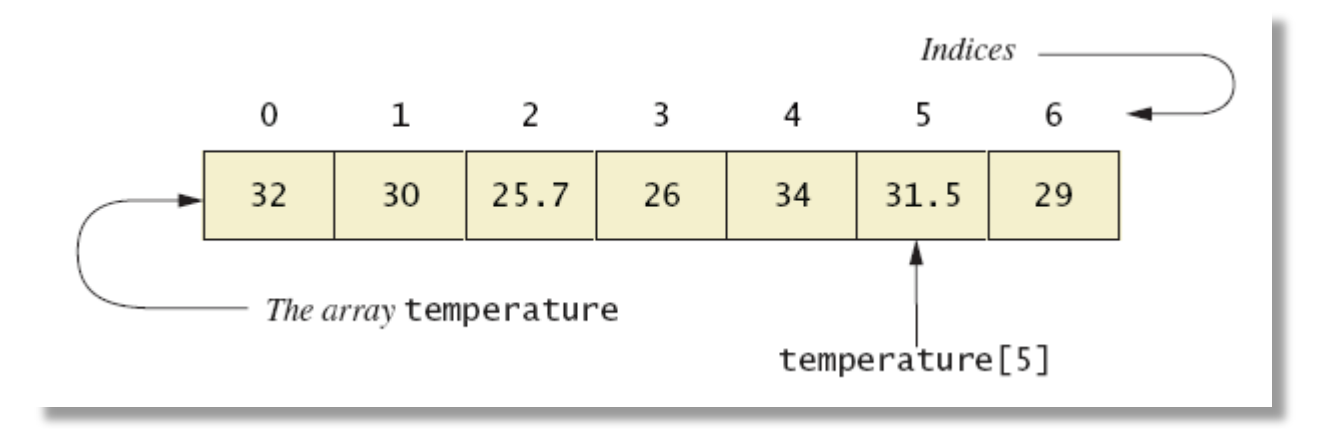

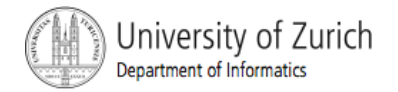

#### Array Details

#### Syntax for declaring an array with **new**

 $Base\_Type[]$   $Array\_Name = new Base\_Type[Length];$ 

- **The number of elements in an array is its length**
- The type of the array elements is the array's base type

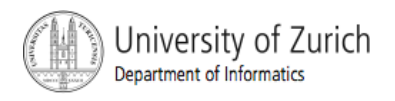

#### Square Brackets with Arrays

- With a data type when declaring an array **int [ ] pressure;**
- To enclose an integer expression to declare the length of the array

**pressure = new int [100];** 

■ To name an indexed value of the array **pressure[3] = keyboard.nextInt();** 

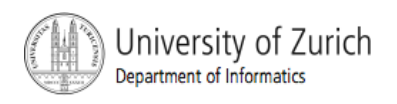

#### Array Details

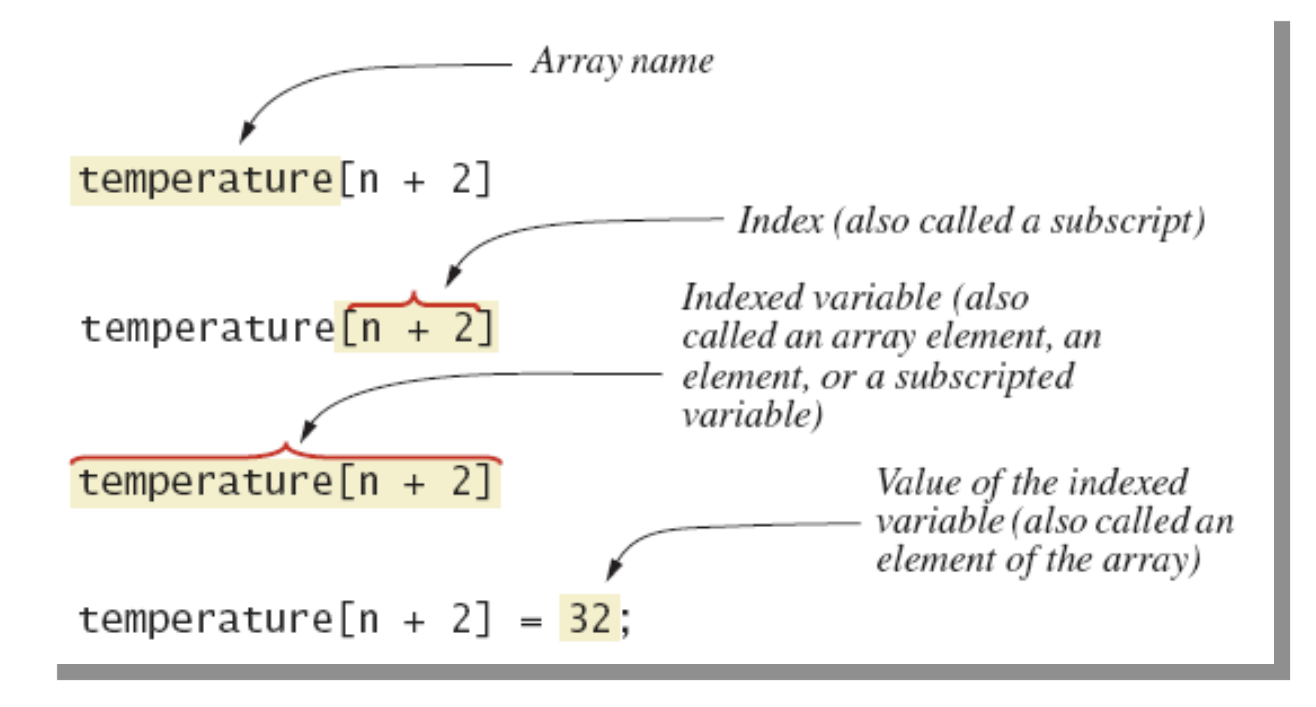

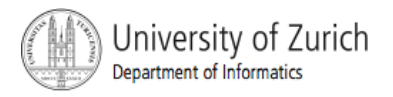

#### The Instance Variable **length**

- As an object an array has only one public instance variable
	- Variable **length**
	- **Contains number of elements in the array**
	- It is final, value cannot be changed
- example code

**class ArrayOfTemperatures2** 

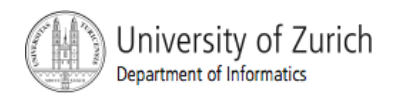

# More About Array Indices

- Index of first array element is 0
- Last valid Index is **arrayName.length 1**
- **Array indices must be within bounds to be valid** 
	- **Notaklary 1.5 Yealth Divide** bounds, run **Notaklary 1.5 Yealth Program tries to access outside bounds, run** time error occurs
- OK to "waste" element 0
	- **Program easier to manage and understand**
	- **Part Yet, get used to using index 0**

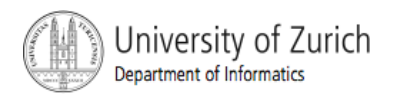

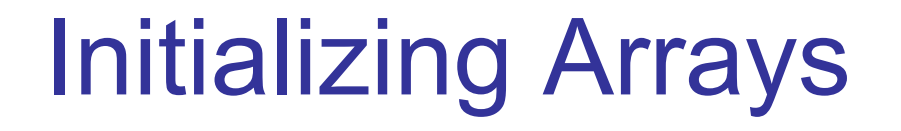

#### **Possible to initialize at declaration time**

 $double[]$  reading =  ${3.3, 15.8, 9.7};$ 

**Also may use normal assignment statements** 

- **Cone at a time**
- $\blacksquare$  In a loop

```
int[] count = new int[100];
for (int i = 0; i < 100; i++)count[i] = 0;
```
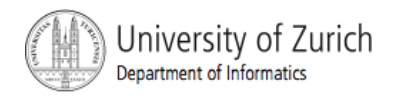

# Case Study: Sales Report

- Program to generate a sales report
- Class will contain
	- Name
	- **Sales figure**
- View class declaration, listing 7.3 **class SalesAssociate**

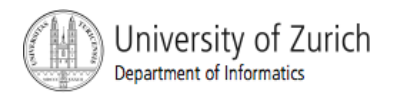

# Case Study: Sales Report

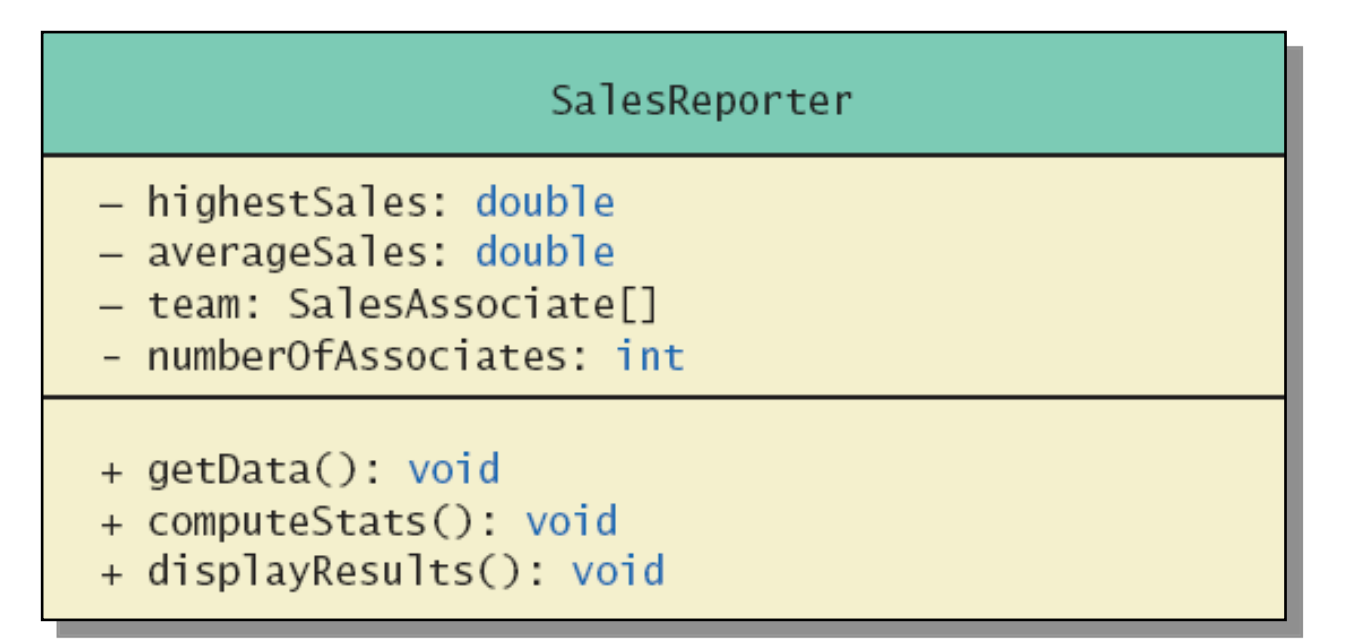

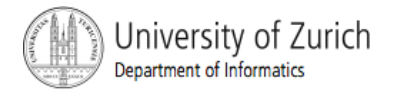

# Case Study: Sales Report

#### **class SalesReporter**

Enter number of sales associates: 3 Enter data for associate number 1 Sample Enter name of sales associate: Dusty Rhodes Enter associate's sales: \$36000 screen output Enter data for associate number 2 Enter name of sales associate: Natalie Dressed Enter associate's sales: \$50000 Enter data for associate number 3 Enter name of sales associate: Sandy Hair Enter associate's sales: \$10000 Average sales per associate is \$32000.0

#### Indexed Variables as Method Arguments

- **Indexed variable of an array** 
	- Example … **a[i]**
	- **Can be used anywhere variable of array base type** can be used
- **Niew program** using indexed variable as an argument, listing 7.5

**class ArgumentDemo** 

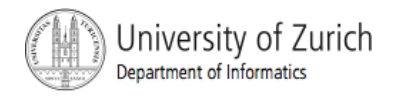

# Entire Arrays as Arguments

- **Declaration of array parameter similar to how an** array is declared
- **Example:**

```
public class SampleClass
₹
    public static void incrementArrayBy2(double[] anArray)
        for (int i = 0; i < anArray.length; i+1)
             anArray[i] = anArray[i] + 2;<The rest of the class definition goes here.>
```
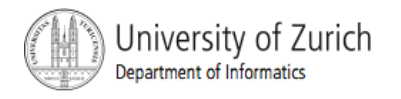

# Entire Arrays as Arguments

- Note array parameter in a method heading does not specify the length
	- An array of any length can be passed to the method
	- Inside the method, elements of the array can be changed
- When you pass the entire array, do not use square brackets in the actual parameter

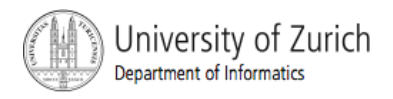

# Arguments for Method main

- **Recall heading of method main public static void main (String[] args)**
- **This declares an array** 
	- **Formal parameter named args**
	- **Its base type is String**
- **Thus possible to pass to the run of a program** multiple strings
	- **These can then be used by the program**

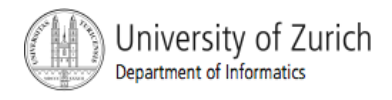

# Array Assignment and Equality

- **Arrays are objects** 
	- **Assignment and equality operators behave** (misbehave) as specified in previous chapter
- Variable for the array object contains memory address of the object
	- Assignment operator **=** copies this address
	- Equality operator **==** tests whether two arrays are stored in same place in memory

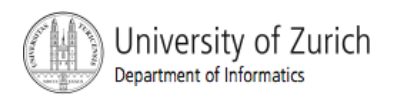

# Array Assignment and Equality

- Two kinds of equality
- View example program, listing 7.6 **class TestEquals**

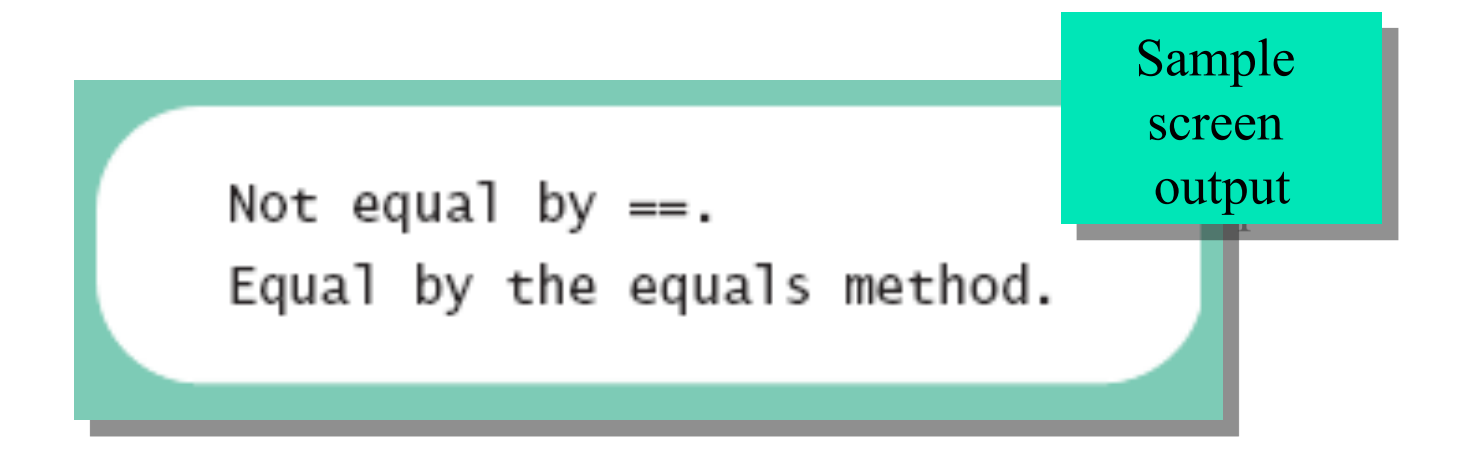

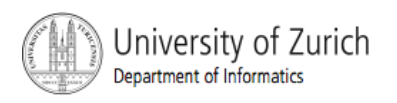

# Array Assignment and Equality

- Note results of **==**
- Note definition and use of method **equals** 
	- **Receives two array parameters**
	- Checks length and each individual pair of array elements
- **Remember array types are reference types**

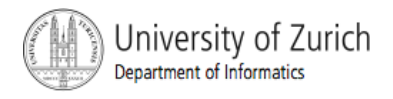

# Methods that Return Arrays

- A Java method may return an array
- View example program, listing 7.7 **class ReturnArrayDemo**
- **Note definition of return type as an array**
- **To return the array value** 
	- **Declare a local array**
	- **Use that identifier in the return** statement

Programming with Arrays and Classes: Outline

- **Programming Example: A Specialized List Class**
- **Partially Filled Arrays**

# Programming Example

- A specialized List class
	- **Diangler Choole Constance Coole Choole Coole Coole Coole Coole Coole Coole Coole Coole Coole Coole Coole Coole**
- **Methods include** 
	- **Capability to add items to the list**
	- **Also delete entire list, start with blank list**
	- **But no method to modify or delete list item**
- **Maximum number of items can be specified**

#### Programming Example

- View demo program, listing 7.8 **class ListDemo**
- **Note declaration of the list object**
- **Note method calls**

# Partially Filled Arrays

- **Array size specified at definition**
- Not all elements of the array might receive values
	- This is termed a *partially filled array*
- **Programmer must keep track of how much of** array is used

# Partially Filled Arrays

**Figure 7.4 A partially filled array** 

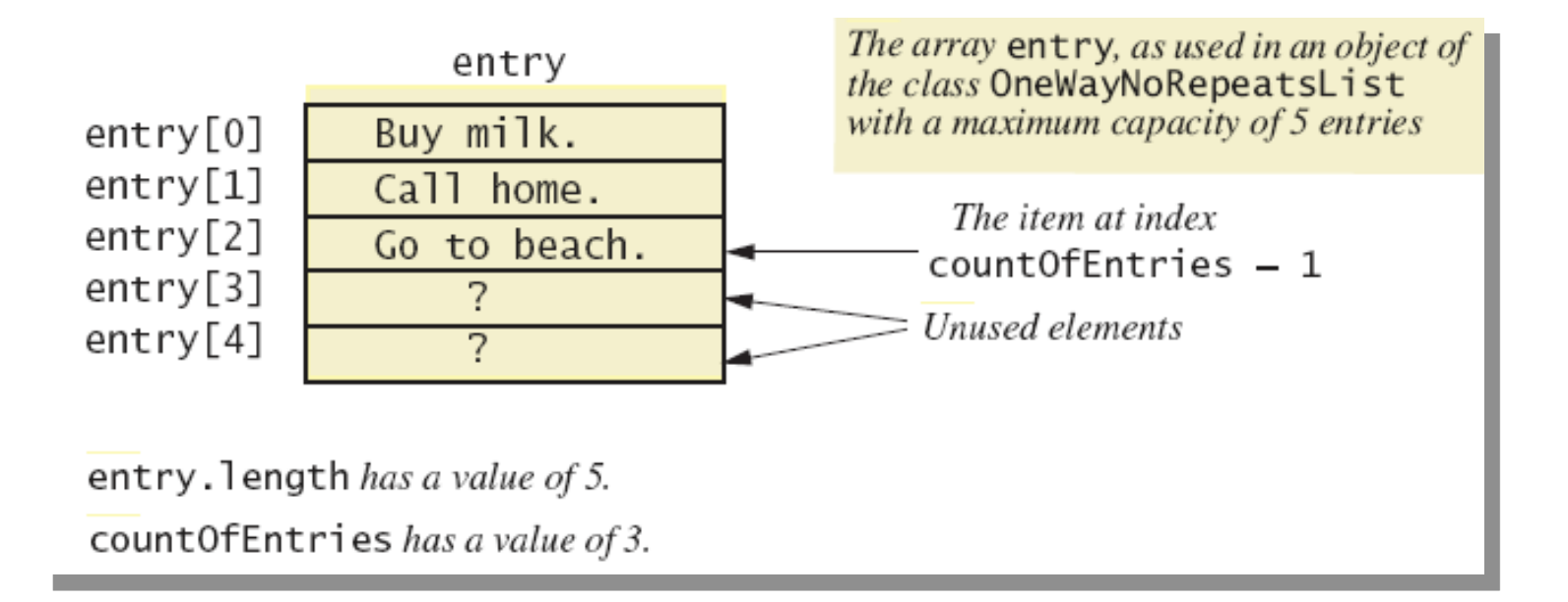

# Sorting, Searching Arrays: Outline

- Selection Sort
- **Durit Cheen Sorting Algorithms**
- **Searching an Array**

#### Selection Sort

- Consider arranging all elements of an array so they are ascending order
- Algorithm is to step through the array
	- **Place smallest element in index 0**
	- Swap elements as needed to accomplish this
- Called an interchange sorting algorithm

#### Selection Sort

**Figure 7.5a** 

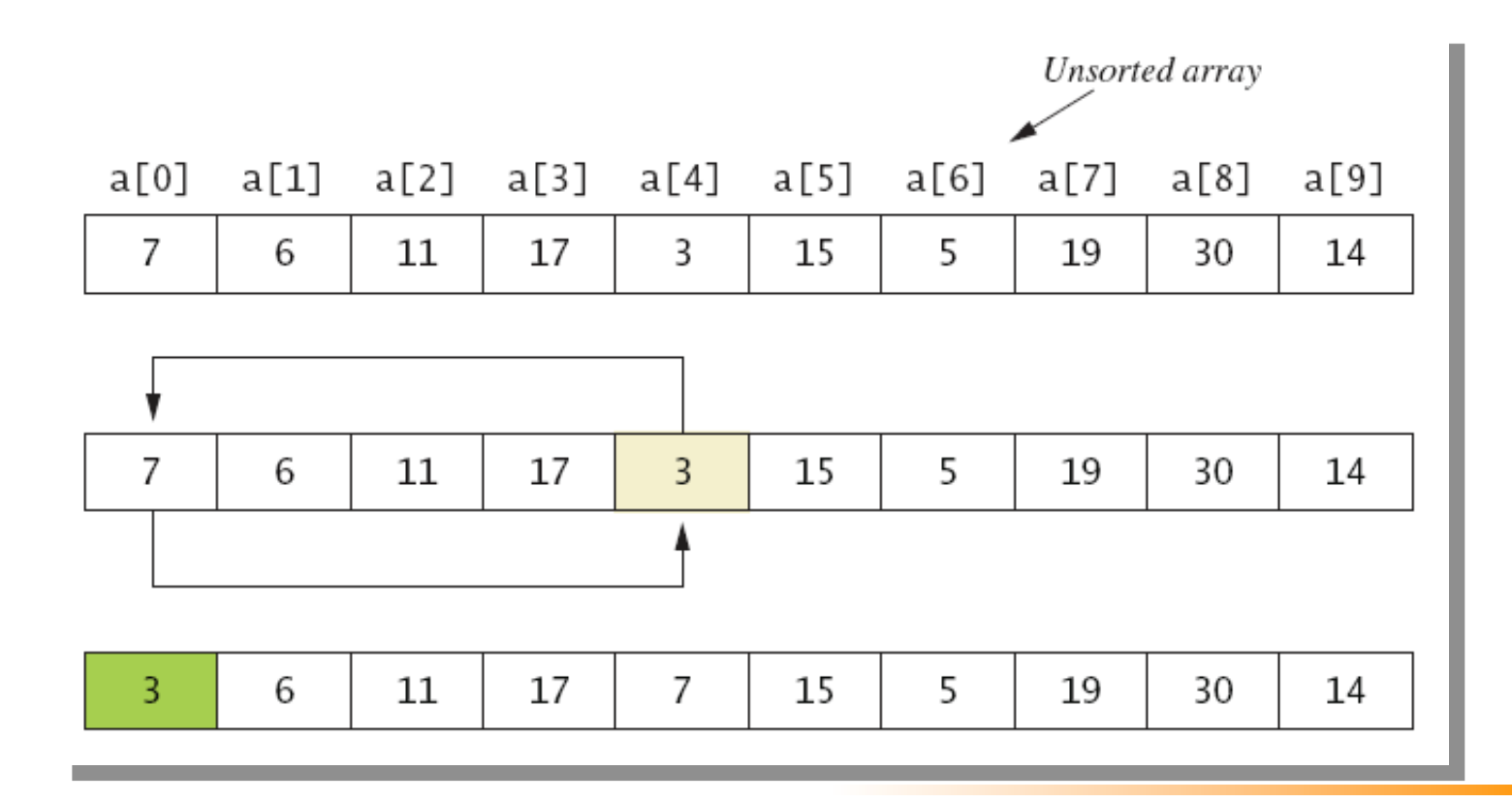

#### Selection Sort

#### **Figure 7.5b**

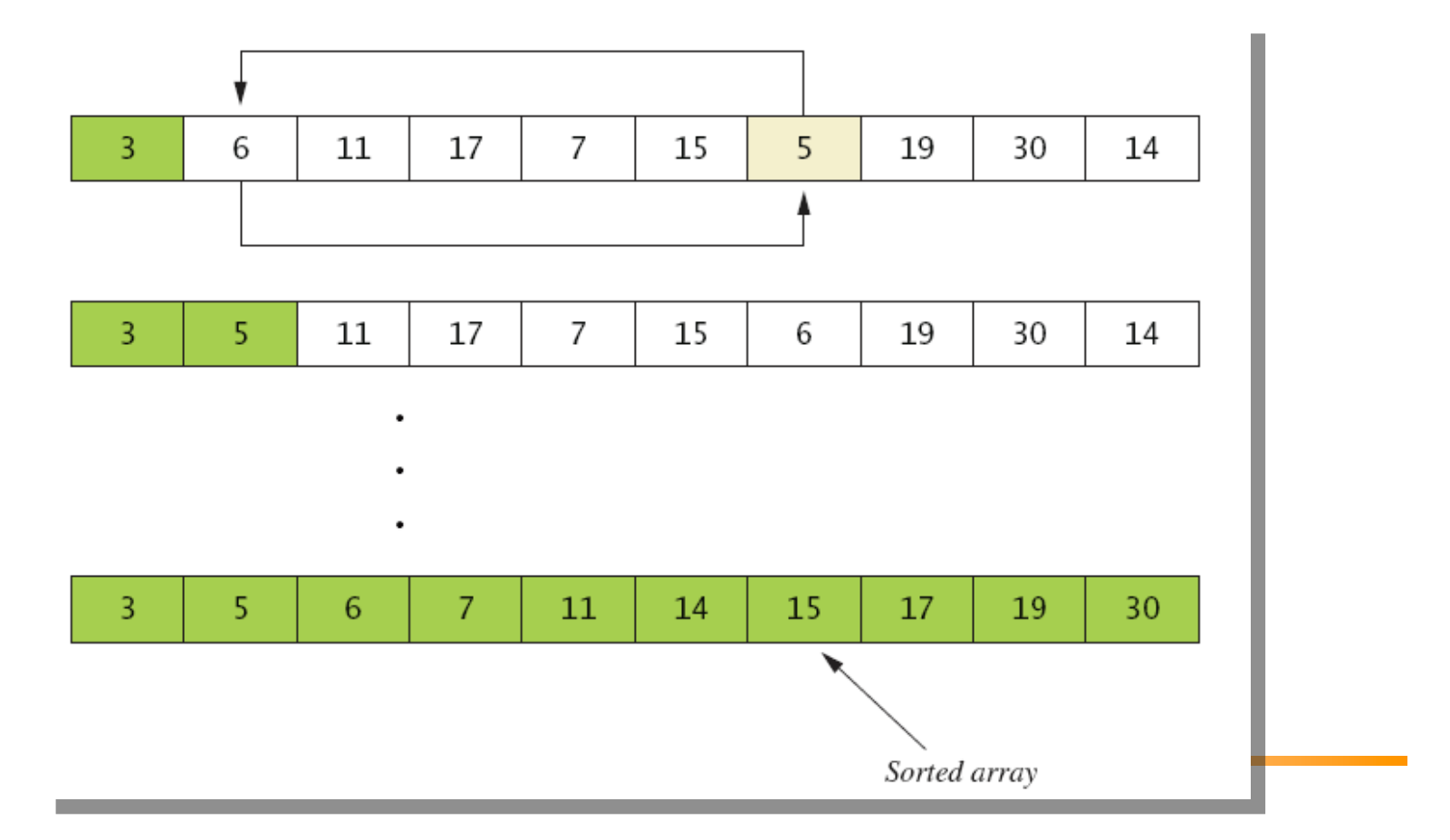

# Other Sorting Algorithms

- Selection sort is simplest
	- **But it is very inefficient**
- **Java Class Library provides for efficient sorting** 
	- **Has a class called Arrays**
	- **Class has multiple versions of a sort method**

# Searching an Array

- Method used in **OneWayNoRepeatsList** is sequential search
	- **Looks in order from first to last**
	- **Good for unsorted arrays**
- **Search ends when** 
	- Item is found … or …
	- End of list is reached
- **If list is sorted, use more efficient searches**

# Multidimensional Arrays: Outline

- **Multidimensional-Array Basics**
- **Multidimensional-Array Parameters and** Returned Values
- **Java's Representation of Multidimensional**
- Ragged Arrays
- **Programming Example: Employee Time Records**

#### **Consider Figure 7.6, a table of values**

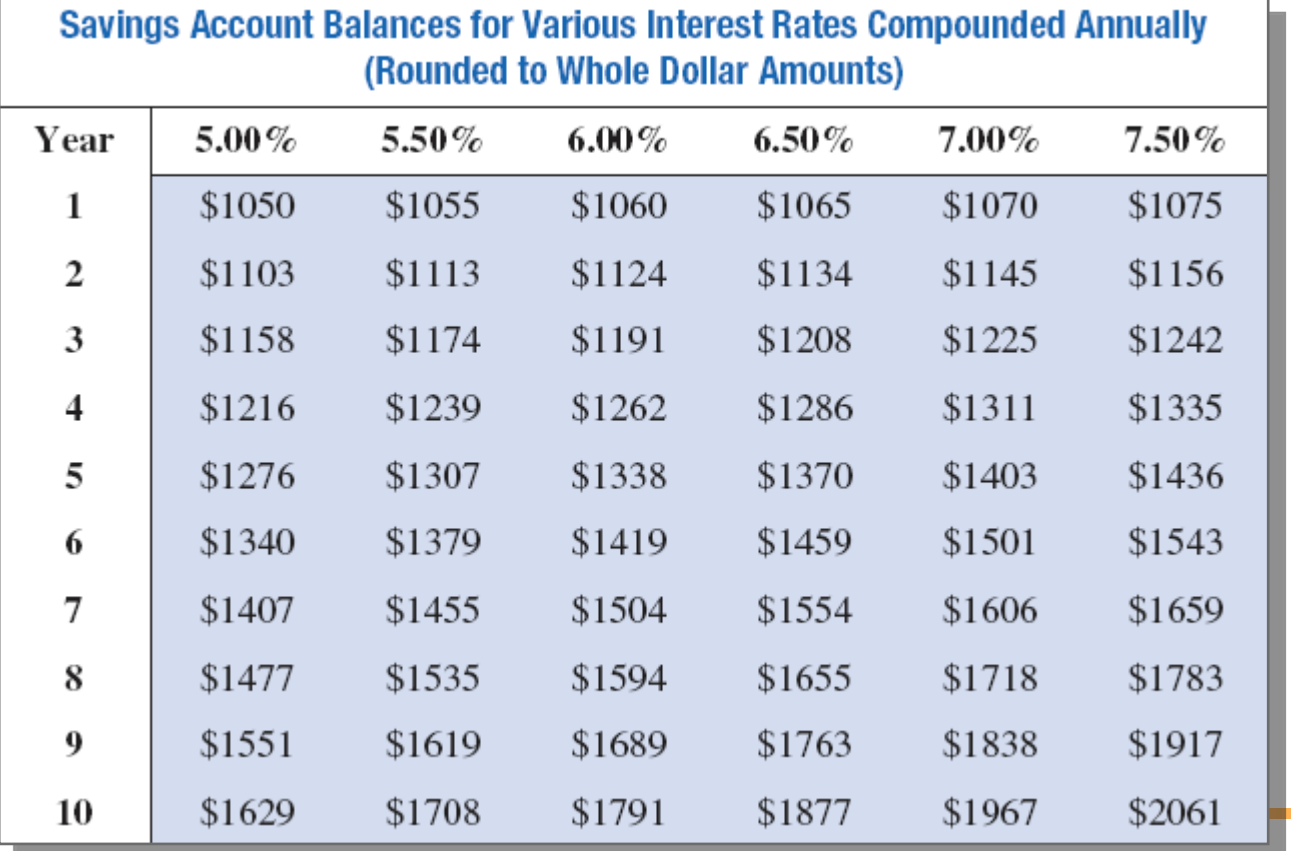

**Figure 7.7 Row and column indices for an array** named **table** 

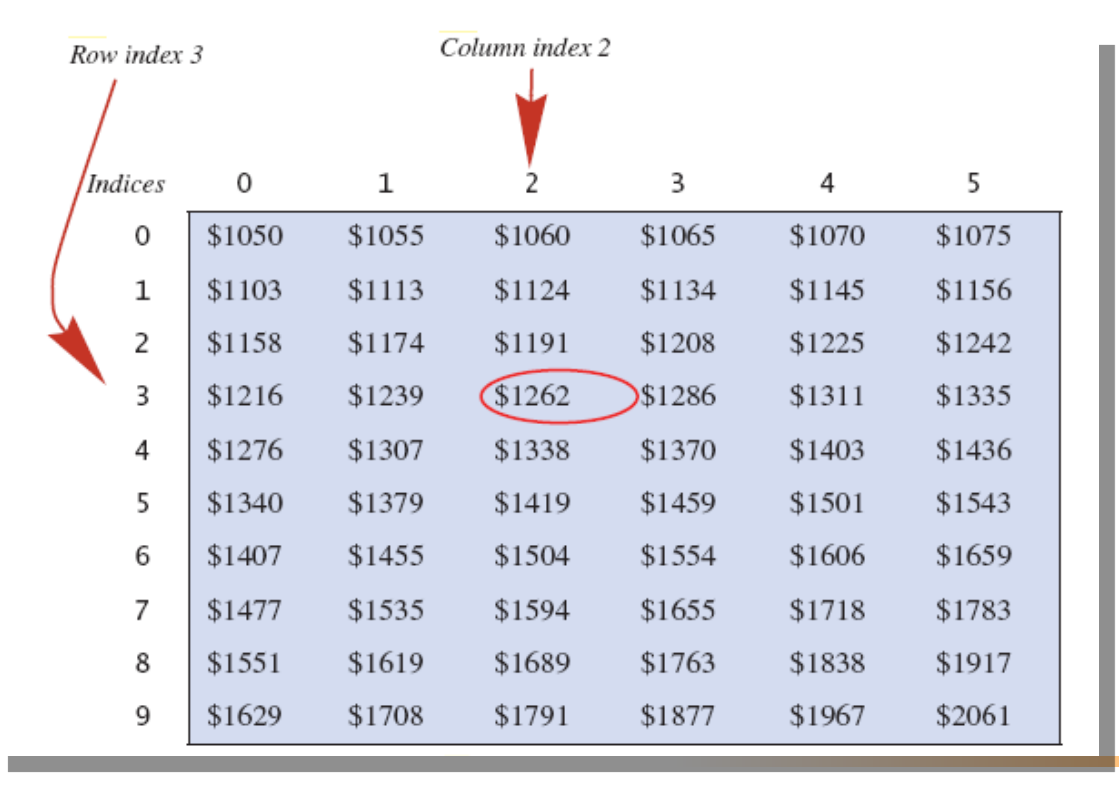

- We can access elements of the table with a nested for loop
- **Example:**

for (int row = 0; row < 10; row++) for (int column = 0; column < 6; column++)  $table[row][column] =$ balance(1000.00, row + 1,  $(5 + 0.5 * column)$ ;

**View sample program, listing 7.12 class InterestTable** 

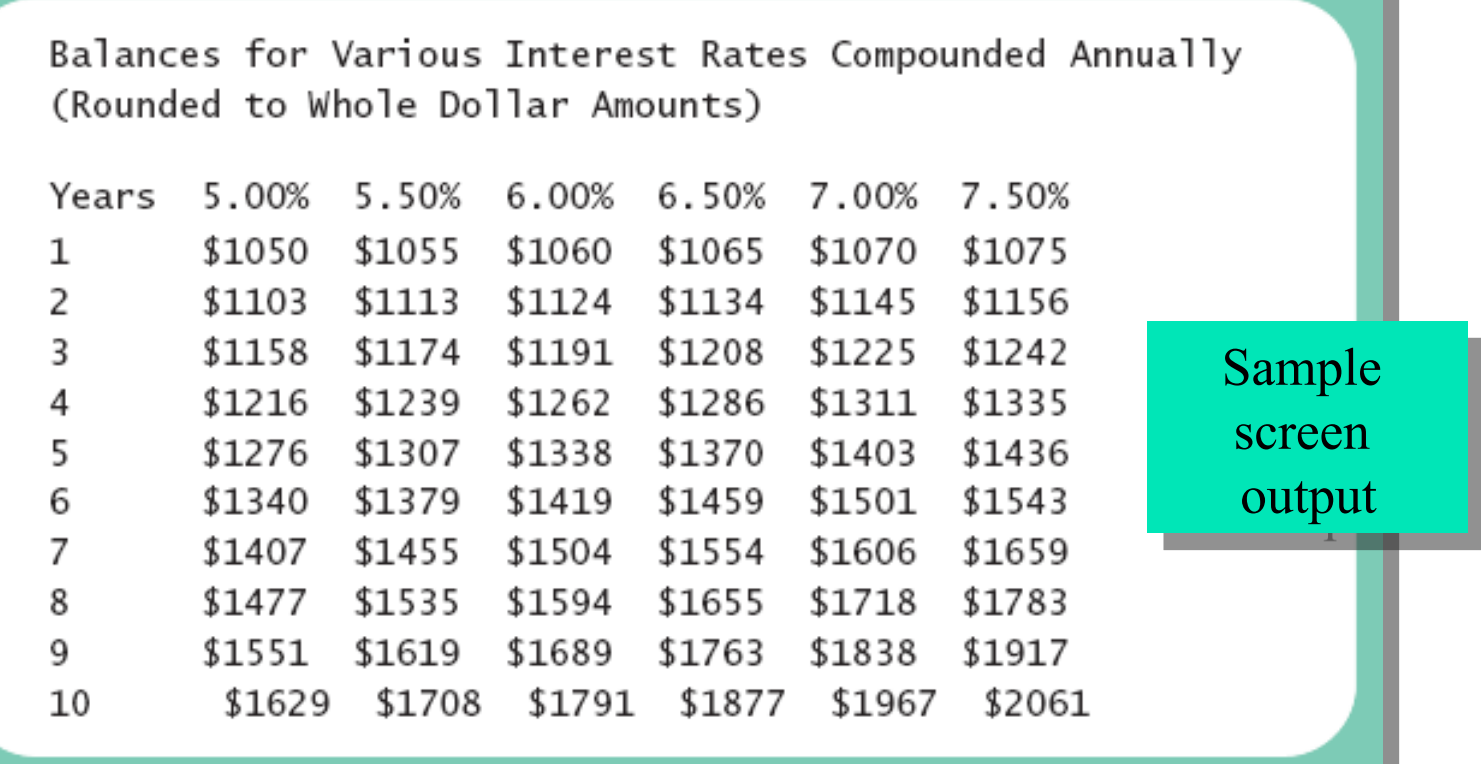

Multidimensional-Array Parameters and Returned Values

- Methods can have
	- **Parameters that are multidimensional-arrays**
	- **Return values that are multidimensional-arrays**
- View sample code, listing 7.13

**class InterestTable2** 

Java's Representation of Multidimensional Arrays

- **Multidimensional array represented as several** one-dimensional arrays
- **Given** 
	- **int [][] table = new int [10][6];**
- Array table is actually 1 dimensional of type **int []** 
	- $\blacksquare$  It is an array of arrays
- **Important when sequencing through** multidimensional array

# Programming Example

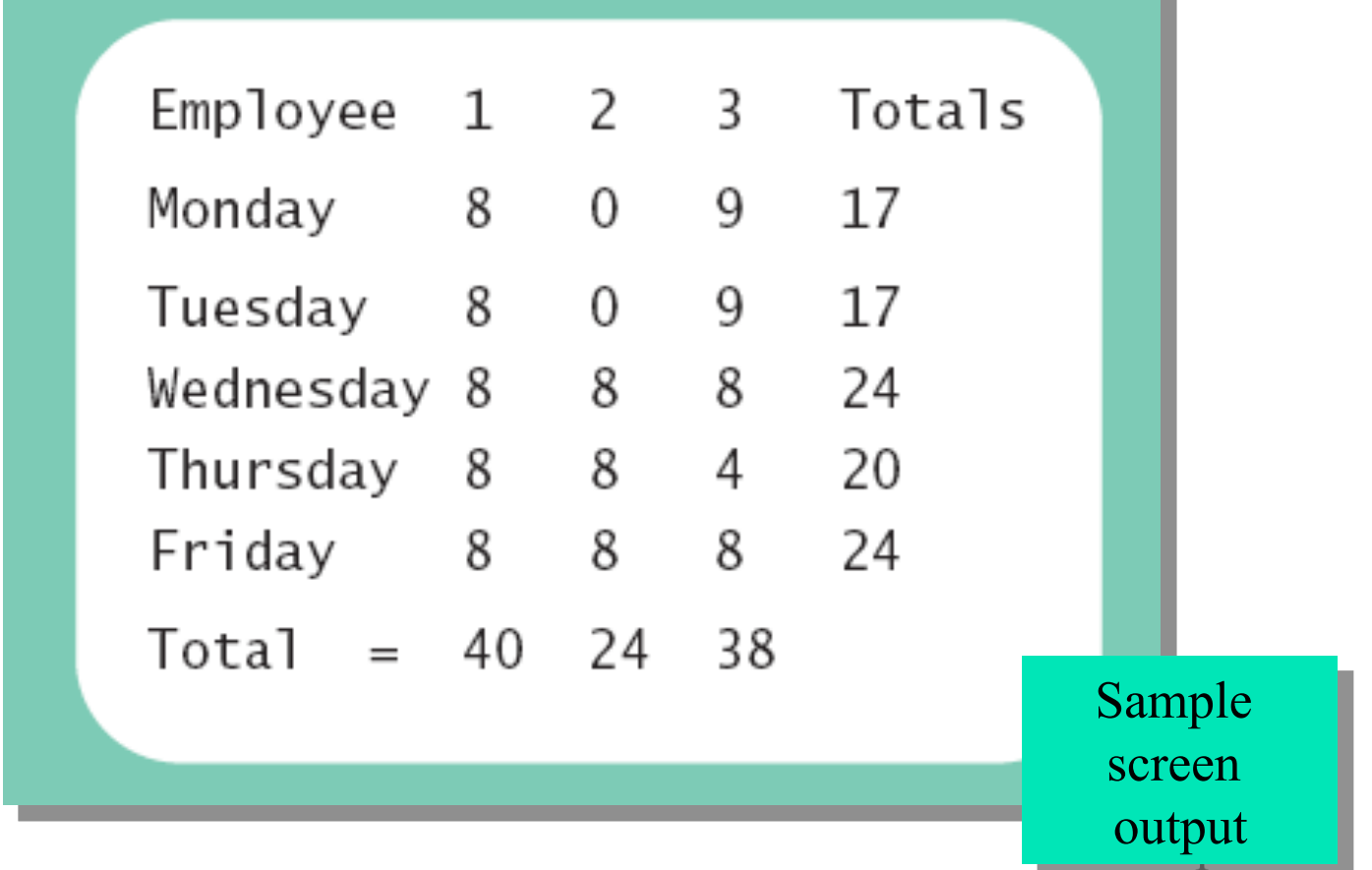

#### Programming Example

Figure 7.8 Arrays for the class **TimeBook** 

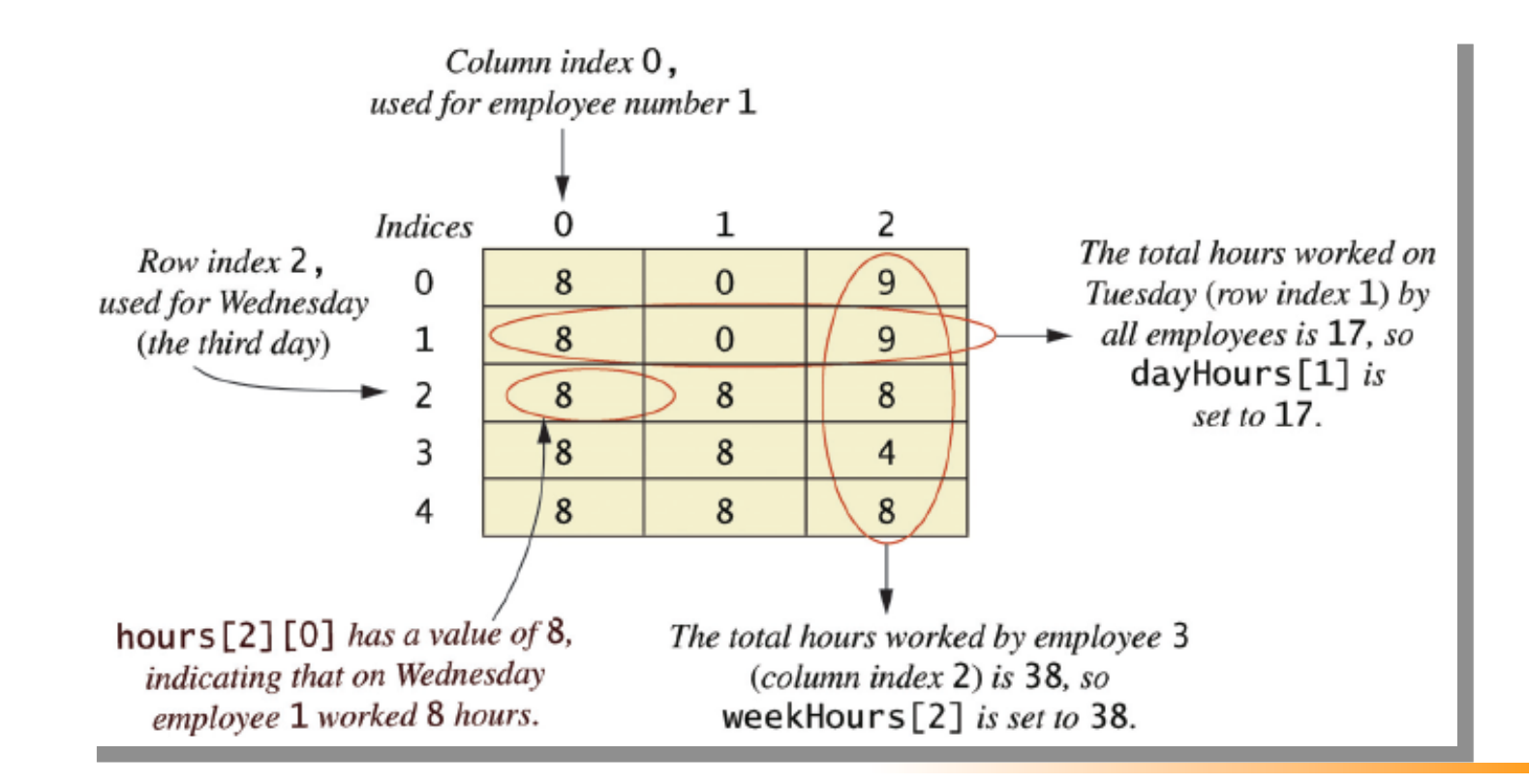